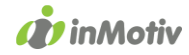

# auto<br>connect FVS

## REST API Residual Value

Version 1.4

The Autoconnect REST API Residual Values is a REST service to look up current and future residual values for passenger cars and light commercial vehicles.

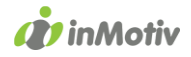

In order to use this service, an API-key is required. Based on this key, we will keep track of your transactions.

The API is available in an XML and a json variant. XML by version numbers 1.x and json by version numbers 2.x.

- The current version number of the XML variant is 1.3. Previous versions that still can be accessed through the same URL, by modifying the version number, (1.0, 1.1, 1.2) Previous versions contain less fields and blocks.
- The current version number of the json variant is 2.0.

The response will be returned as an XML or json document which will contain the requested data blocks in <request list>. If the request was not well formed or if the requested vehicle was not found, the service will return an error message. Apart from the S block, the request will not be payable in that case.

## 1 Current Residual Value

The current residual value can be retrieved using the following endpoint URL:

#### <https://api.inmotiv.be/Rest/carwizard/1.3/GetCurrentResValue>

#### 1.1 Input

The input variables mentioned below should be sent by GET or POST, preferably by POST.

These two fields are always mandatory:

- ApiKey: the API key that was assigned to you by InMotiv
- Mileage: the vehicle's current mileage

Additionally to these two mandatory fields, other vehicle details are necessary to retrieve the current residual value:

#### Situation 1: You know the VIN number

In this case you also fill in the following fields:

- VIN: the vehicle identification number
- VersionID: the version id of the vehicle, that can be obtained by requesting Block C (Commercial Block) from the LOOKUP API.

#### Situation 2: You do not know the VIN number

In this case you also fill in the following fields:

- Brand: the name of the vehicle make (brand).
- Model: the name of the vehicle model.
- VersionName: the name of the vehicle version, as detailed as possible (or better: as it is found in Autoconnect CARWIZARD).

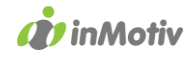

- FuelType: the fuel/energy type of the combustion engine (incl 'electric').
- FirstRegistrationDate: the first date the vehicle has been taken into use.
- Version Catalog Price: the catalog price of the new vehicle, excluding options and packs.
- TotalCatalogPrice: the total price of the new vehicle, including options and packs.
- TotalCylinderCapacity: the vehicle's total cylinder capacity.
- HorsePower: the vehicle's combined power in HP (all engines).
- CO2Combined: The vehicle's combined CO<sup>2</sup> exhaust emission in g/km.
- Automatic: a nominal value (0 or 1) to indicate whether the vehicle has an automatic gear box.

#### 1.2 Output

The output will be presented as followed:

```
<BlockV xmlns:xsi="http://www.w3.org/2001/XMLSchema-instance"
xmlns:xsd="http://www.w3.org/2001/XMLSchema" name="Residual Value"
id="BlockV">
     <Parameters>
           <PartnerId>inMotiv</PartnerId>
           <CustomerId>6</CustomerId>
           <CustomerId2>6</CustomerId2>
           <ServiceId>ACTUEEL</ServiceId>
           <Country>BE</Country>
           <VersionId>15060259</VersionId>
           <LicensePlate/>
           \langle \text{Vin} \rangle<Brand>AUDI</Brand>
           <Model>A6 Avant</Model>
           <VersionName>TDI Ultra S-Tronic</VersionName>
           <FuelType>DIESEL</FuelType>
           <PaBw>pa</PaBw>
           <FirstRegistrationDate>11-08-2016</FirstRegistrationDate>
           <Mileage>7705</Mileage>
           <VersionCatalogPrice>39338.84</VersionCatalogPrice>
           <TotalCatalogPrice>39338.84</TotalCatalogPrice>
           <TotalCylinderCapacity>1968</TotalCylinderCapacity>
           <HorsePower>190</HorsePower>
           <Co2>114</Co2>
           <Automatic>1</Automatic>
           <EnergyLabel>A</EnergyLabel>
     </Parameters>
     <CurrentMileage>7705</CurrentMileage>
     <CatalogPrice unit="euro">39338.84</CatalogPrice>
     <B2Bvalue unit="euro">30360</B2Bvalue>
     <B2Cvalue unit="euro">36135</B2Cvalue>
     <C2Cvalue unit="euro">36135</C2Cvalue>
     <OpinionIndication>
B2B, B2C en C2C resultaten zijn inclusief, dan wel exclusief BTW, 
afhankelijk van de opgave van de Consumentenprijs, Opties & 
Accessoires.
```

```
</OpinionIndication>
</BlockV>
```
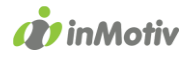

In the API's answer, we repeat the input fields, and give the following calculated values:

- B2Bvalue: the value for business to business trading
- B2Cvalue: the value for business to consumer trading
- C2Cvalue: the value for consumer to consumer trading

### 2 Future Residual Value

The future residual value can be retrieved using the following URL:

<https://api.inmotiv.be/Rest/carwizard/1.3/GetFutureResValue>

#### 2.1 Input

The input variables mentioned below should be sent by GET or POST, preferably by POST.

These two fields are always mandatory:

- Apikey: the API key that was assigned to you by InMotiv
- Mileage: the vehicle's current mileage

Additionally to these two mandatory fields, other vehicle details are necessary to retrieve the future residual value:

#### Situation 1: You know the VIN number

In this case you also fill in the following fields:

- VIN: the vehicle identification number
- VersionID: the version id of the vehicle, that can be obtained by requesting Block C (Commercial Block) from the LOOKUP API.
- ContractDuration: the duration in months for which we have to calculate the future residual value.
- ContractMileage: the increase in mileage (km) between start date and end date.
- ContractKilometersYear: the number of kilometers per year that the vehicle will drive in the considered period.
- ContractPeriodicity: the number of points per year for which you desire a calculation of the future residual value (in between start and end date).

#### Situation 2: You do not know the VIN number

In this case you also fill in the following fields:

- Brand: the name of the vehicle make (brand).
- Model: the name of the vehicle model.
- VersionName: the name of the vehicle version, as detailed as possible (or better: as it is found in Autoconnect CARWIZARD).
- FuelType: the fuel/energy type of the combustion engine (incl 'electric').
- FirstRegistrationDate: the first date the vehicle has been taken into use.

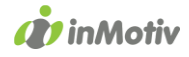

- Version Catalog Price: the catalog price of the new vehicle, excluding options and packs.
- TotalCatalogPrice: the total price of the new vehicle, including options and packs.
- TotalCylinderCapacity: the vehicle's total cylinder capacity.
- HorsePower: the vehicle's combined power in HP (all engines).
- CO2Combined: The vehicle's combined CO<sup>2</sup> exhaust emission in g/km.
- Automatic: a nominal value (0 or 1) to indicate whether the vehicle has an automatic gear box.
- ContractDuration: the duration in months for which we have to calculate the future residual value.
- ContractMileage: the increase in mileage (km) between start date and end date.
- ContractKilometersYear: the number of kilometers per year that the vehicle will drive in the considered period.
- ContractPeriodicity: the number of points per year for which you desire a calculation of the future residual value (in between start and end date).

#### 2.2 Output

```
<BlockF xmlns:xsi="http://www.w3.org/2001/XMLSchema-instance"
xmlns:xsd="http://www.w3.org/2001/XMLSchema" name="Future Residual 
Value" id="BlockF">
     <Parameters>
           <PartnerId>inMotiv</PartnerId>
           <CustomerId>6</CustomerId>
           <CustomerId2>6</CustomerId2>
           <ServiceId>TOEKOMST</ServiceId>
           <VersionId>15060259</VersionId>
           <LicensePlate/>
           <Brand>AUDI</Brand>
           <Model>A6 Avant</Model>
           <VersionName>TDI Ultra S-Tronic</VersionName>
           <FuelType>DIESEL</FuelType>
           <PaBw>pa</PaBw>
           <FirstRegistrationDate>11-08-2016</FirstRegistrationDate>
           <Mileage>7705</Mileage>
           <VersionCatalogPrice>39338.84</VersionCatalogPrice>
           <TotalCatalogPrice>39338.84</TotalCatalogPrice>
           <TotalCylinderCapacity>1968</TotalCylinderCapacity>
           <HorsePower>190</HorsePower>
           <Co2>114</Co2>
           <Automatic>1</Automatic>
           <EnergyLabel>A</EnergyLabel>
           <ContractDuration>36</ContractDuration>
           <ContractMileage>7705</ContractMileage>
           <ContractKilometersYear>25000</ContractKilometersYear>
           <CurvePeriodicity>1</CurvePeriodicity>
     </Parameters>
     <CurrentMileage>7705</CurrentMileage>
     <Catalogprice unit="euro">39338.84</Catalogprice>
     <ContractDuration>36</ContractDuration>
     <CurvePeriodicity>1</CurvePeriodicity>
```

```
CrinMotiv
```

```
<AnnualMileage>25000</AnnualMileage>
     <B2Bvalue unit="euro">30360</B2Bvalue>
     <B2Cvalue unit="euro">36135</B2Cvalue>
     <C2Cvalue unit="euro">36135</C2Cvalue>
     <EndB2Bvalue unit="euro">15791</EndB2Bvalue>
     <EndB2Cvalue unit="euro">20566</EndB2Cvalue>
     <EndC2Cvalue unit="euro">19885</EndC2Cvalue>
     <EndMileage>82705</EndMileage>
     <Periods>
           <Period>
                <EndDate>20-01-2018</EndDate>
                <EndMileage>7705</EndMileage>
                <EndB2Cvalue unit="euro">36135</EndB2Cvalue>
                <EndB2Bvalue unit="euro">30360</EndB2Bvalue>
                <EndC2Cvalue unit="euro">36135</EndC2Cvalue>
           </Period>
           <Period>
                <EndDate>20-01-2019</EndDate>
                <EndMileage>32705</EndMileage>
                <EndB2Cvalue unit="euro">29949</EndB2Cvalue>
                <EndB2Bvalue unit="euro">24419</EndB2Bvalue>
                <EndC2Cvalue unit="euro">29949</EndC2Cvalue>
           </Period>
           <Period>
                <EndDate>20-01-2020</EndDate>
                <EndMileage>57705</EndMileage>
                <EndB2Cvalue unit="euro">24821</EndB2Cvalue>
                <EndB2Bvalue unit="euro">19640</EndB2Bvalue>
                <EndC2Cvalue unit="euro">24501</EndC2Cvalue>
           </Period>
           <Period>
                <EndDate>20-01-2021</EndDate>
                <EndMileage>82705</EndMileage>
                <EndB2Cvalue unit="euro">20566</EndB2Cvalue>
                <EndB2Bvalue unit="euro">15791</EndB2Bvalue>
                <EndC2Cvalue unit="euro">19885</EndC2Cvalue>
           </Period>
     </Periods>
     <OpinionIndication>
B2B, B2C en C2C resultaten zijn inclusief, dan wel exclusief BTW, 
afhankelijk van de opgave van de Consumentenprijs, Opties & 
Accessoires.
     </OpinionIndication>
</BlockF>
```
In the API's answer, we repeat the input fields, and give the following calculated values:

At the beginning of the requested period, the current residual value:

- B2Bvalue: the value for business to business trading
- B2Cvalue: the value for business to consumer trading
- C2Cvalue: the value for consumer to consumer trading

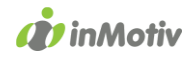

At the end of the requested period:

- EndDate: the date at the end of the requested period
- EndMileage: the calculated mileage at the end of the requested period
- EndB2Bvalue: the value for business to business trading
- EndB2Cvalue: the value for business to consumer trading
- EndC2Cvalue: the value for consumer to consumer trading

At each interval point in the requested period:

- EndDate: the date at the interval point
- EndMileage: the calculated mileage at the interval point
- EndB2Bvalue: the value for business to business trading
- EndB2Cvalue: the value for business to consumer trading
- EndC2Cvalue: the value for consumer to consumer trading

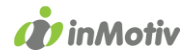

#### Questions?

Do not hesitate to contact us should you need any further information or a test API key:

InMotiv Belgium Molenstraat 71 bus 1 9300 Aalst

T: +32 3 369 18 17

[servicedesk@inmotiv.be](mailto:servicedesk@inmotiv.be)